### The strongSwan IPsec Solution with TNC Support

TCG Members Meeting June 2011 Munich

Prof. Dr. Andreas Steffen Institute for Internet Technologies and Applications HSR University of Applied Sciences Rapperswil andreas.steffen@hsr.ch

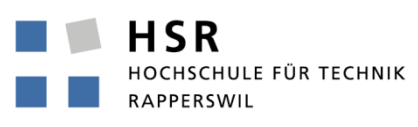

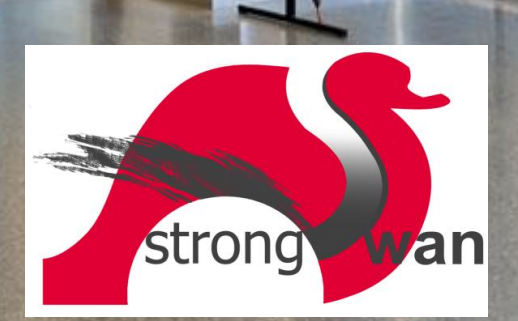

# Where the heck is Rapperswil?

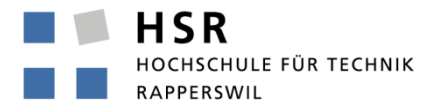

FHO Fachhochschule Ostschweiz

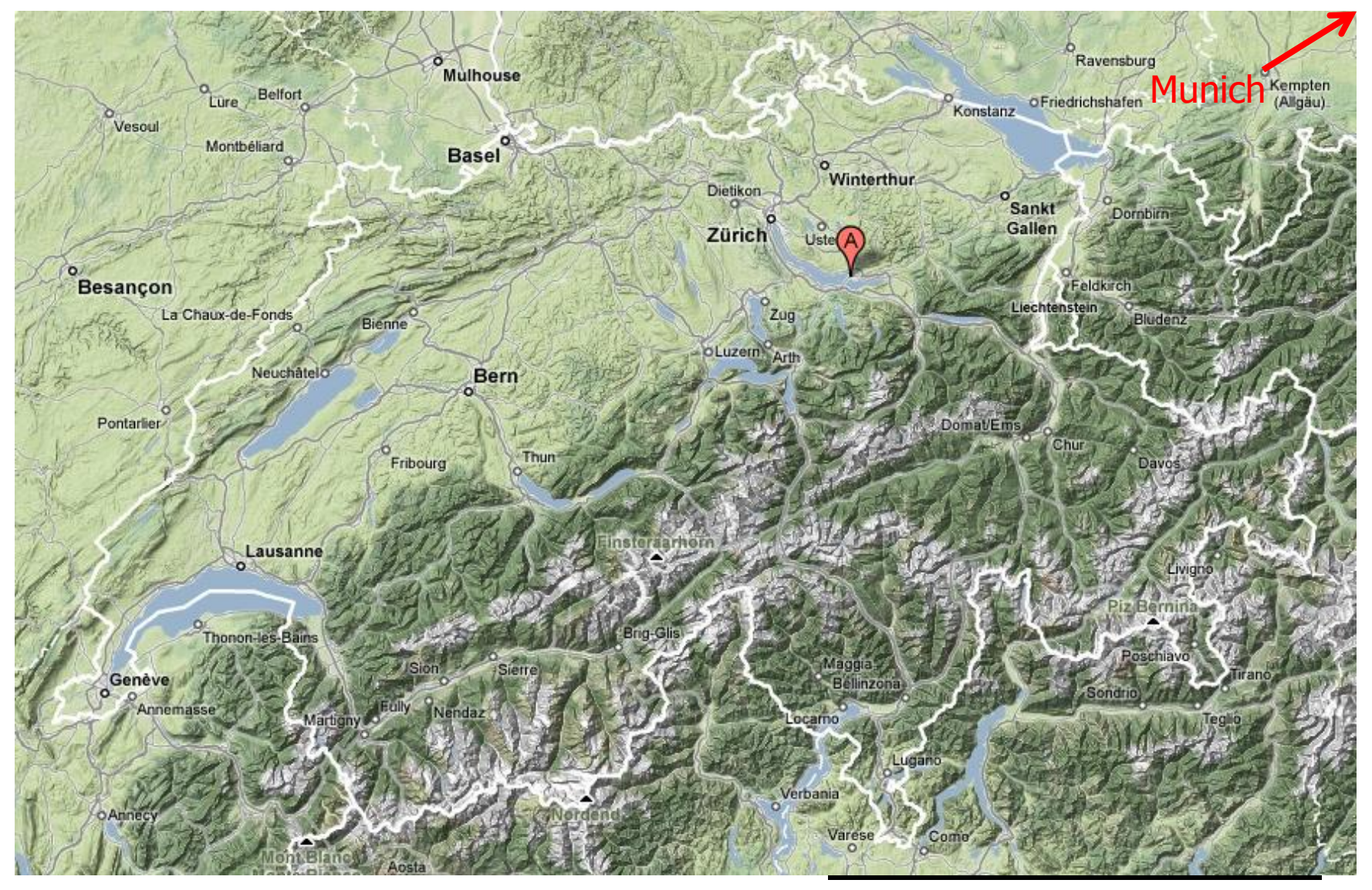

 $\mathcal{C}^{\mathcal{A}}$ 

HSR - Hochschule für Technik Rapperswil

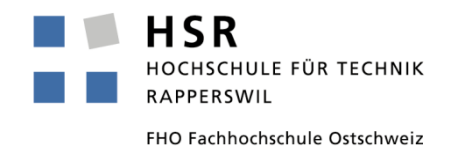

- University of Applied Sciences with about 1500 students
- Faculty of Information Technology (300-400 students)
- Bachelor Course (3 years), Master Course (+1.5 years)

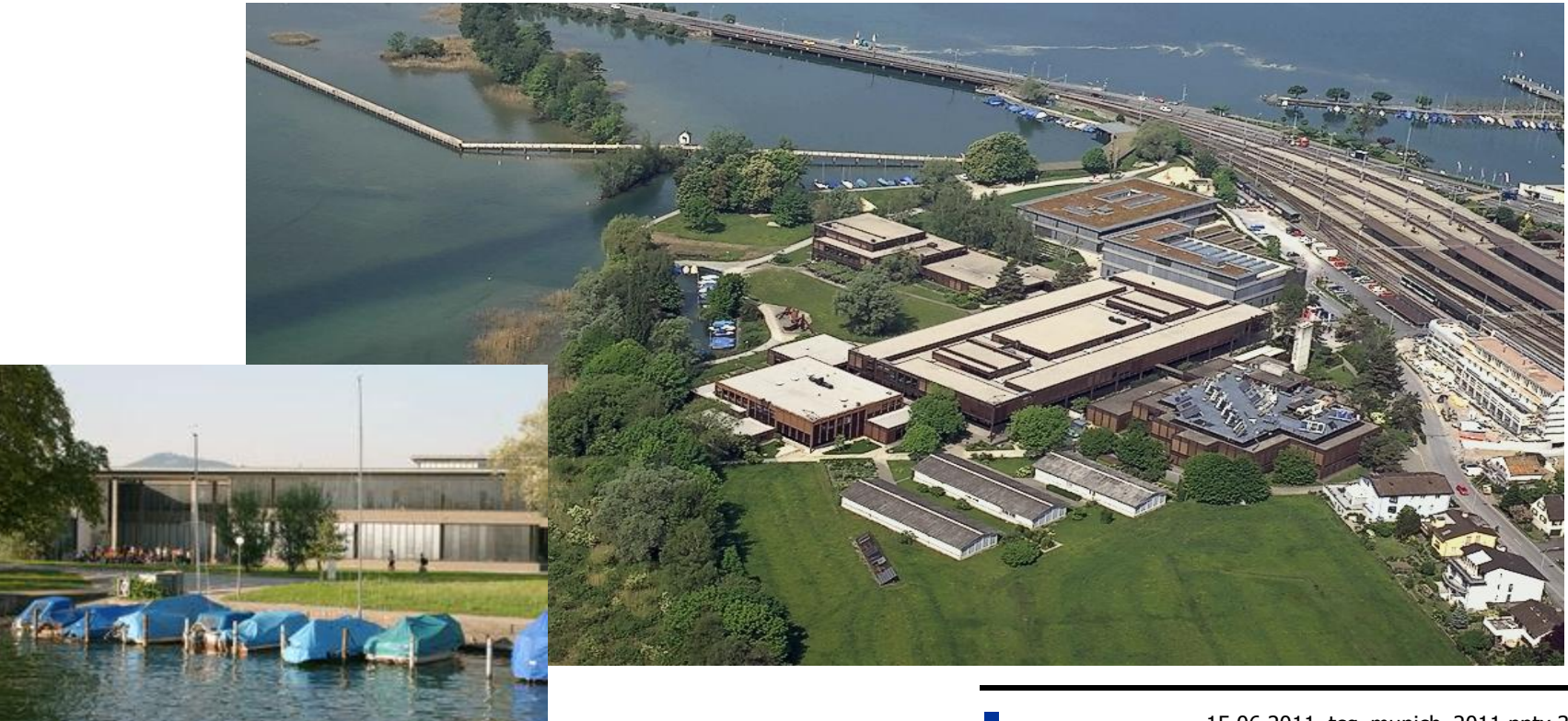

#### The strongSwan IPsec Solution with TNC Support

TCG Members Meeting June 2011 Munich

#### IKEv2 Open Source Implementation

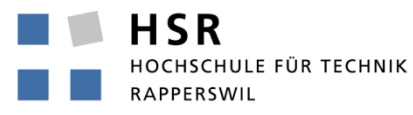

### strongSwan Usage Scenarios

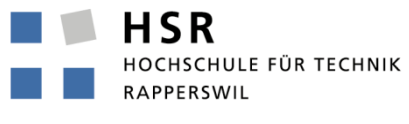

FHO Fachhochschule Ostschweiz

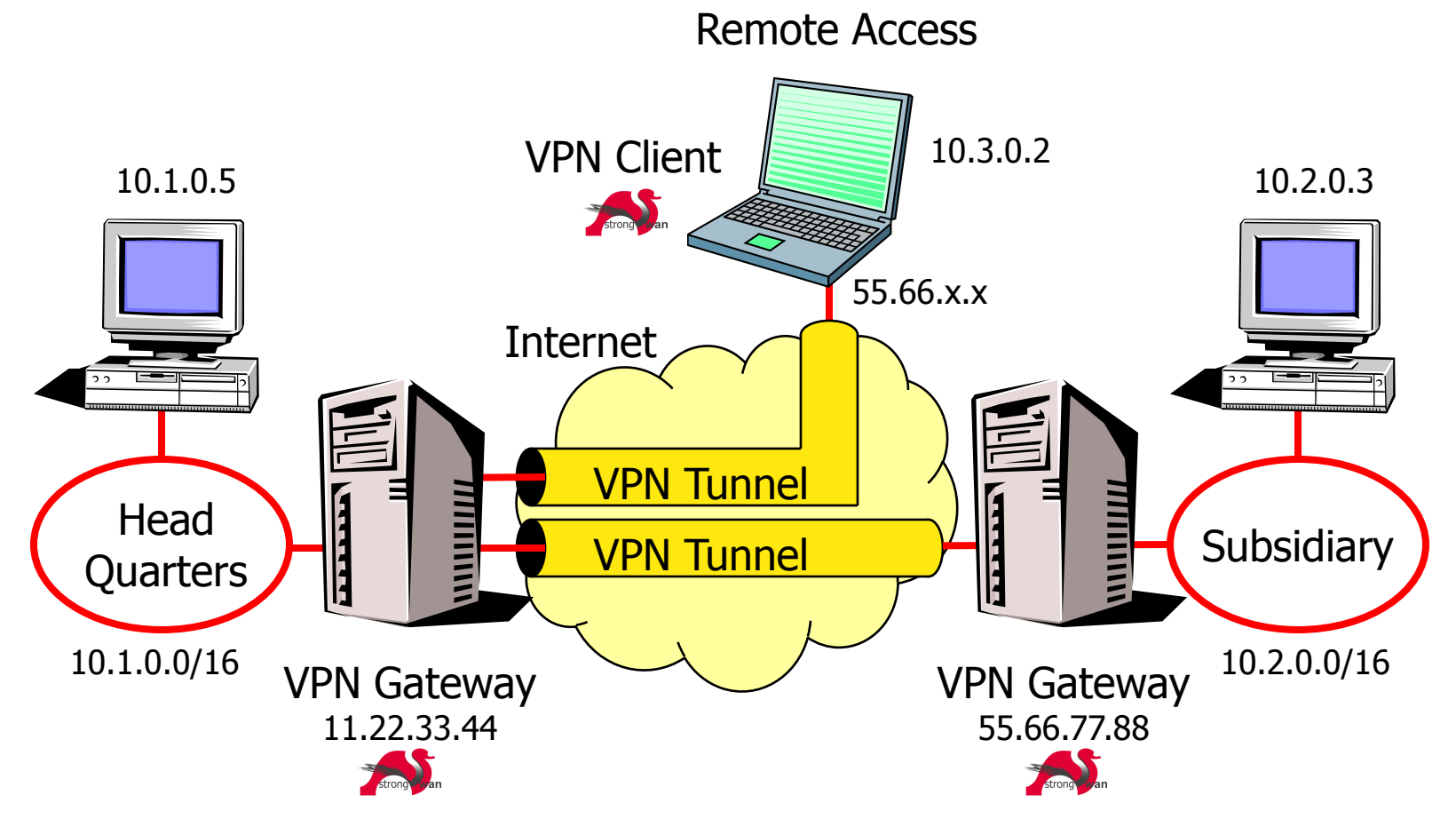

• strongSwan is an Internet Key Exchange Daemon responsible for automatically setting up IPsec-based VPN connections.

### The FreeS/WAN Genealogy

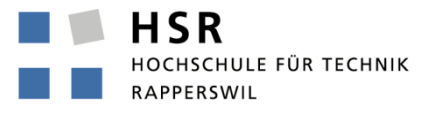

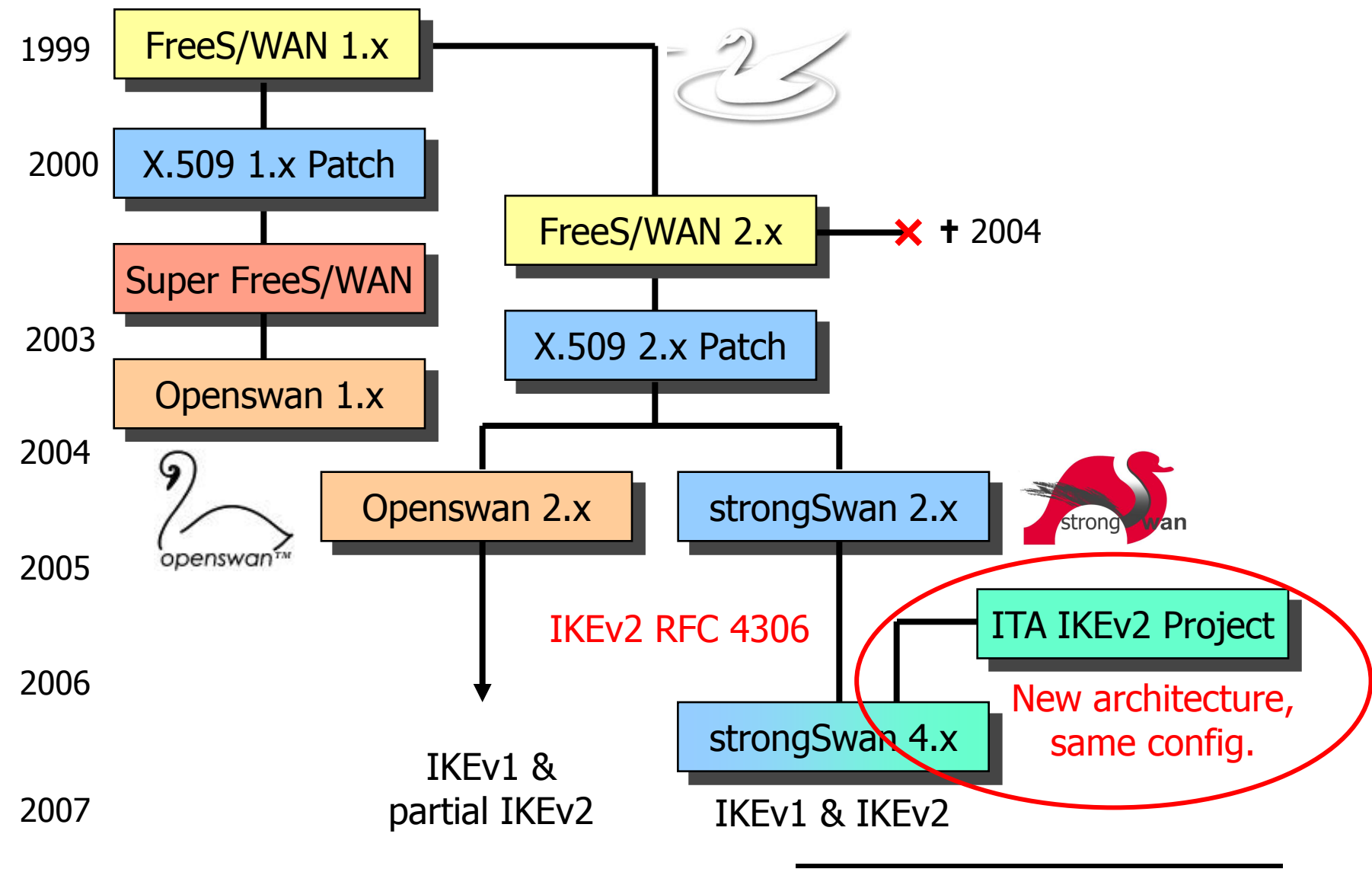

# IKEv2 Interoperability Workshops

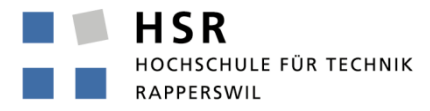

FHO Fachhochschule Ostschweiz

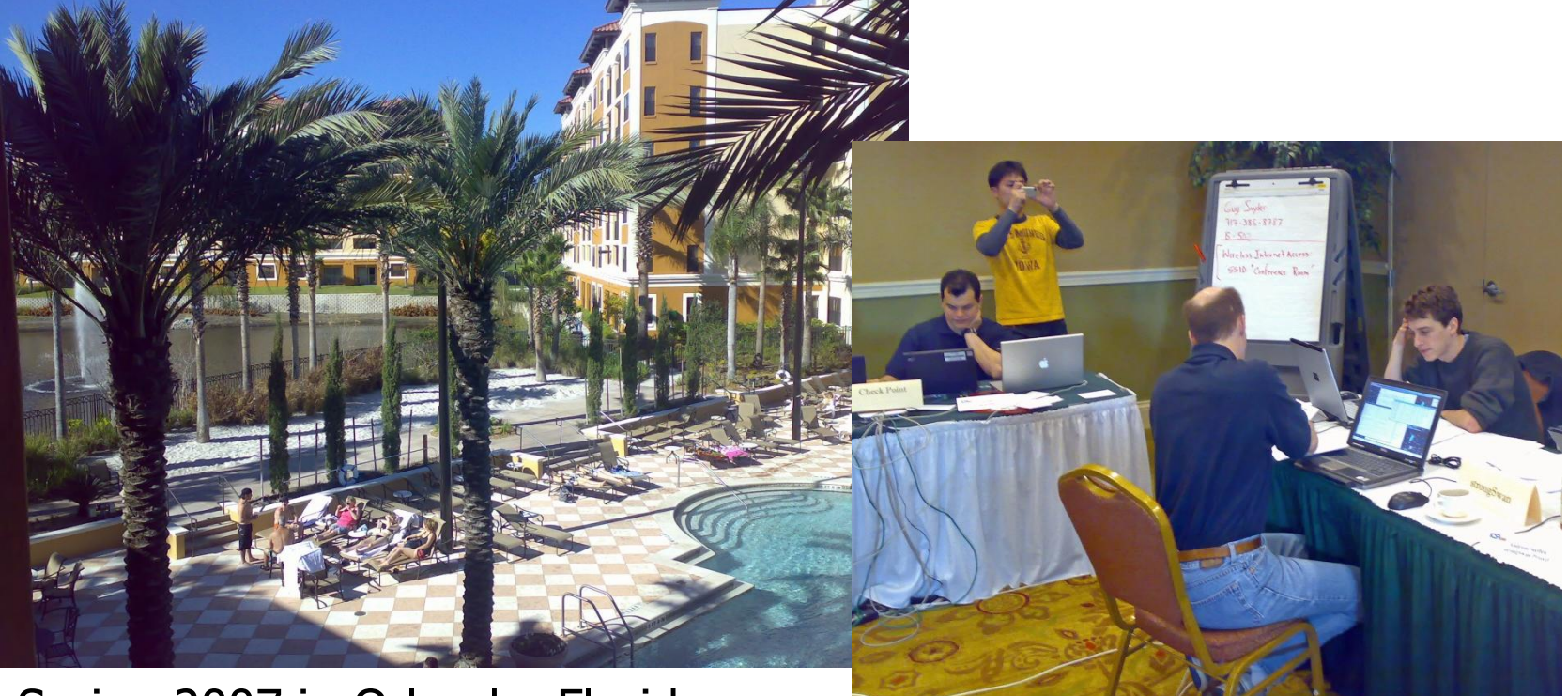

Spring 2007 in Orlando, Florida Spring 2008 in San Antonio, Texas

• strongSwan successfully interoperated with IKEv2 products from Alcatel-Lucent, Certicom, CheckPoint, Cisco, Furukawa, IBM, Ixia, Juniper, Microsoft, Nokia, SafeNet, Secure Computing, SonicWall, and the IPv6 TAHI Project.

strongSwan Key Customers

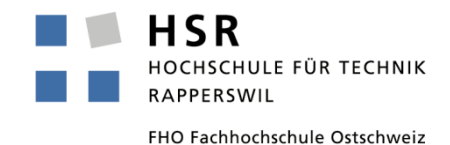

- Alcatel-Lucent, Clavister, Ericsson, Nokia Siemens Networks, **Ubiquisys** 
	- Femtocells/Security Gateways for GSM/UMTS/LTE Mobile Networks
- Astaro
	- Astaro Security Gateway
- Secunet
	- SINA Box for High Security Applications (German Federal Government)
- U.S. Government
	- Open Source IKEv2/IPsec Reference and Test System for Suite B Elliptic Curve Cryptography

strongSwan Business Model

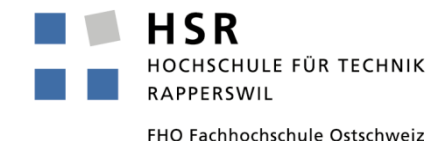

- Paid development of customer-specific add-ons
	- Features of general interest are released back into the main strongSwan distribution under the GPLv2 open source license
- Commercial licensing of the HSR-owned IKEv2 source code
	- Licensee is not obliged to disclose any proprietary modifications and add-ons to the IKEv2 strongSwan source code.

# Supported Platforms

CHULE FÜR TECHNIK

- Operating Systems
	- Linux
	- Android
	- FreeBSD
	- Mac OS X
- Hardware Platforms (32/64 bit)
	- Intel, Via, AMD
	- ARM, MIPS (e.g. Freescale, Marvell, 16-core Cavium Octeon)
	- PowerPC
- **Networking Stack** 
	- $\bullet$  TP $V4$
	- IPv6 (SuSE Linux Enterprise with strongSwan certified by DoD in 2008)
	- Mobile IPv4/IPv6
- Portable Source Code
	- 100% written in C but with an object-oriented modular approach
	- Performance scalability through extensive use of multi-threading

### What about Windows?

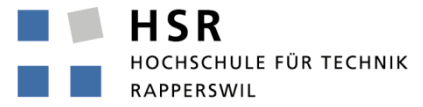

FHO Fachhochschule Ostschweiz

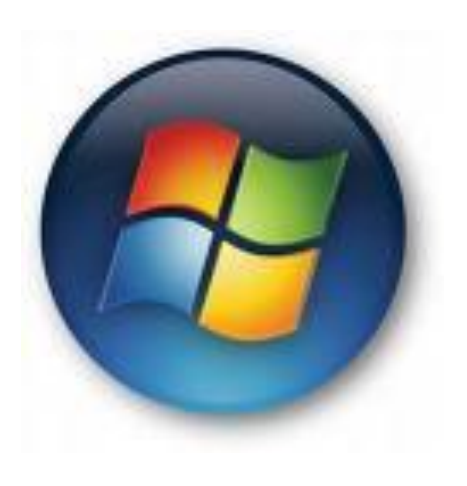

#### 15.06.2011, tcg\_munich\_2011.pptx 11

# Windows 7 VPN with Machine Certificates

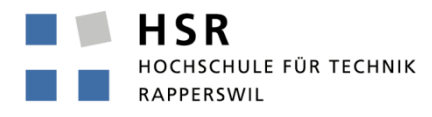

FHO Fachhochschule Ostschweiz

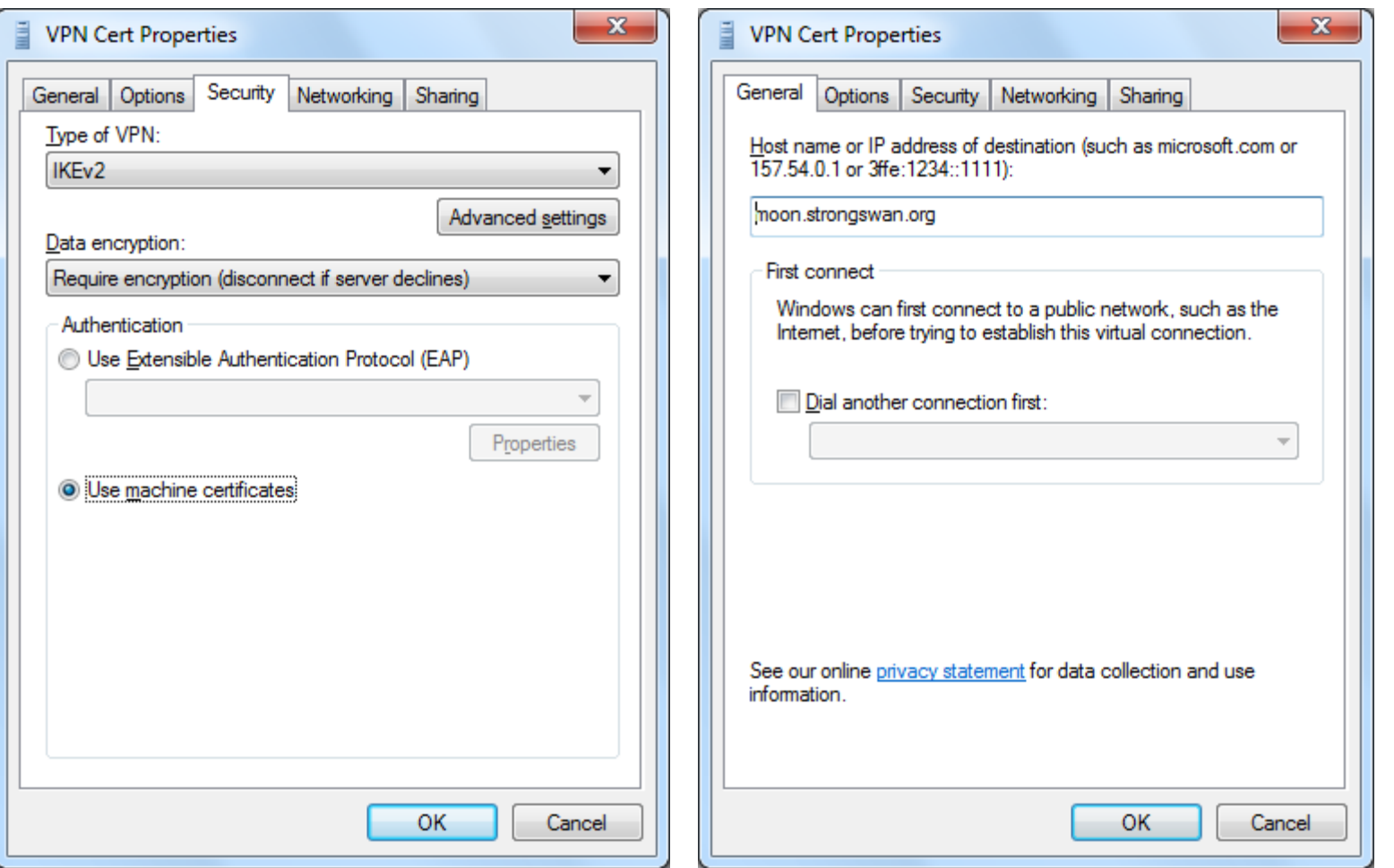

• Microsoft tested IKEv2 interoperability using strongSwan right up to the final Windows 7 release.

 $\sim$ 

# Windows 7 VPN with EAP Authentication

HSR HOCHSCHULE FÜR TECHNIK RAPPERSWIL

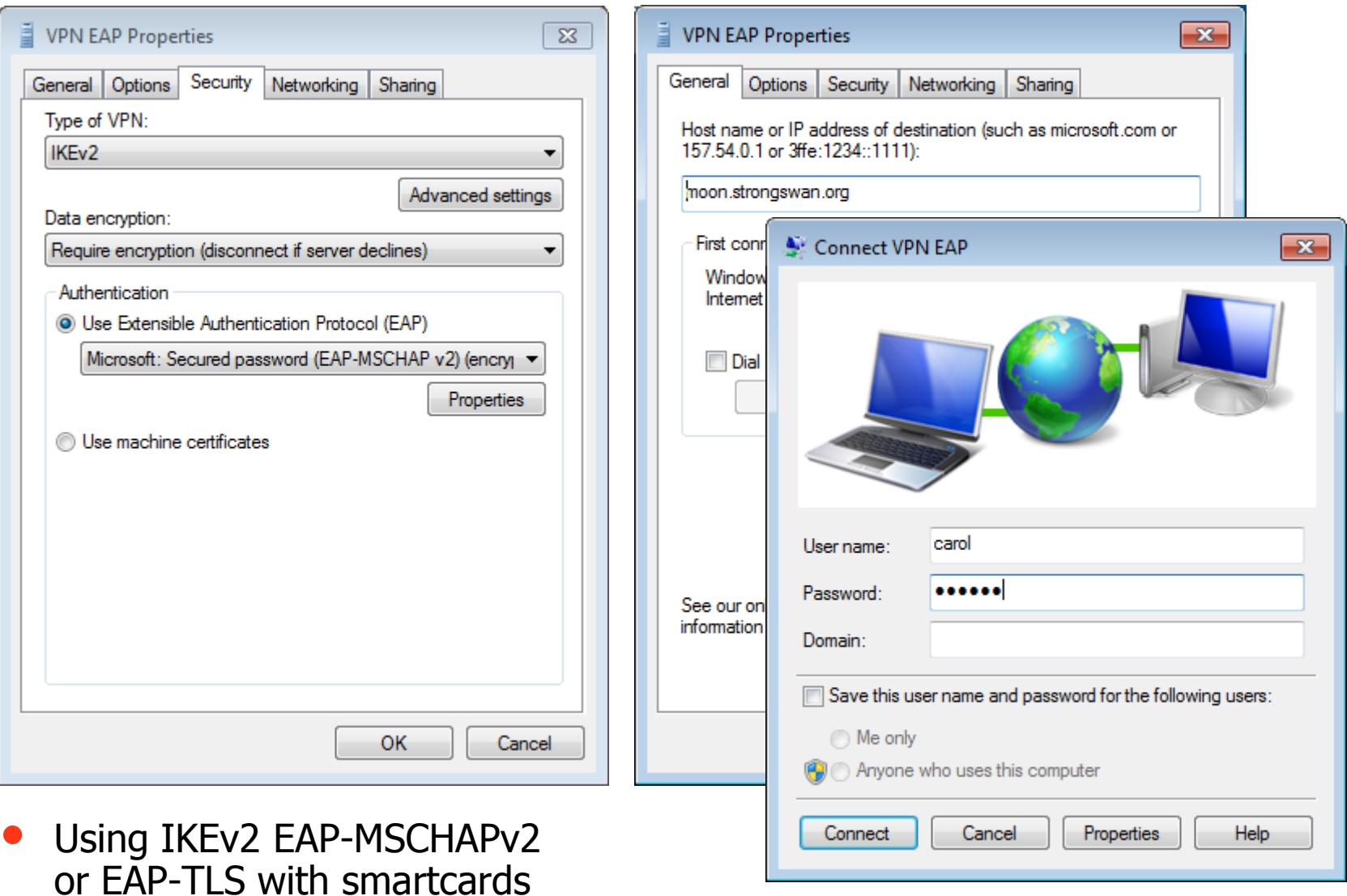

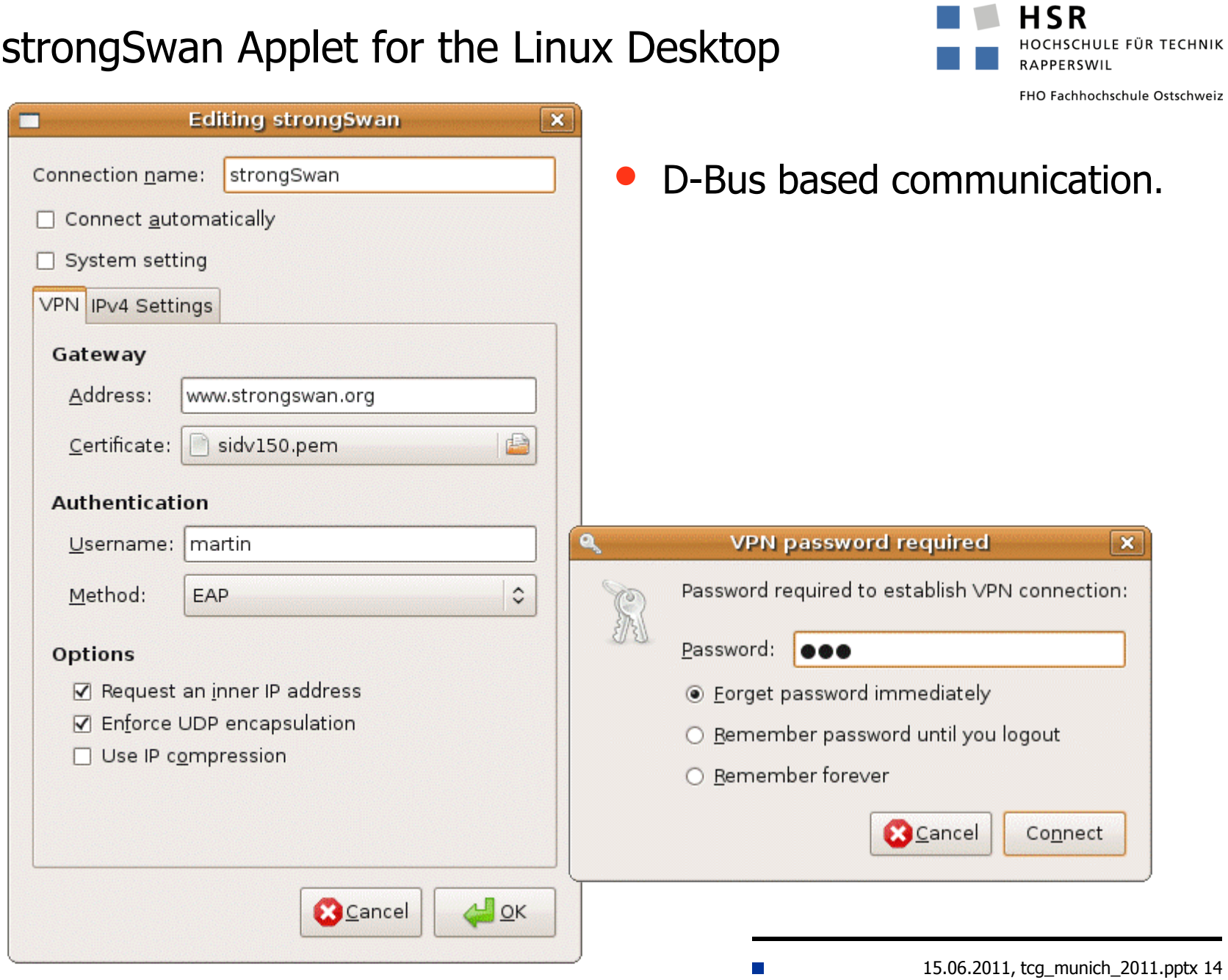

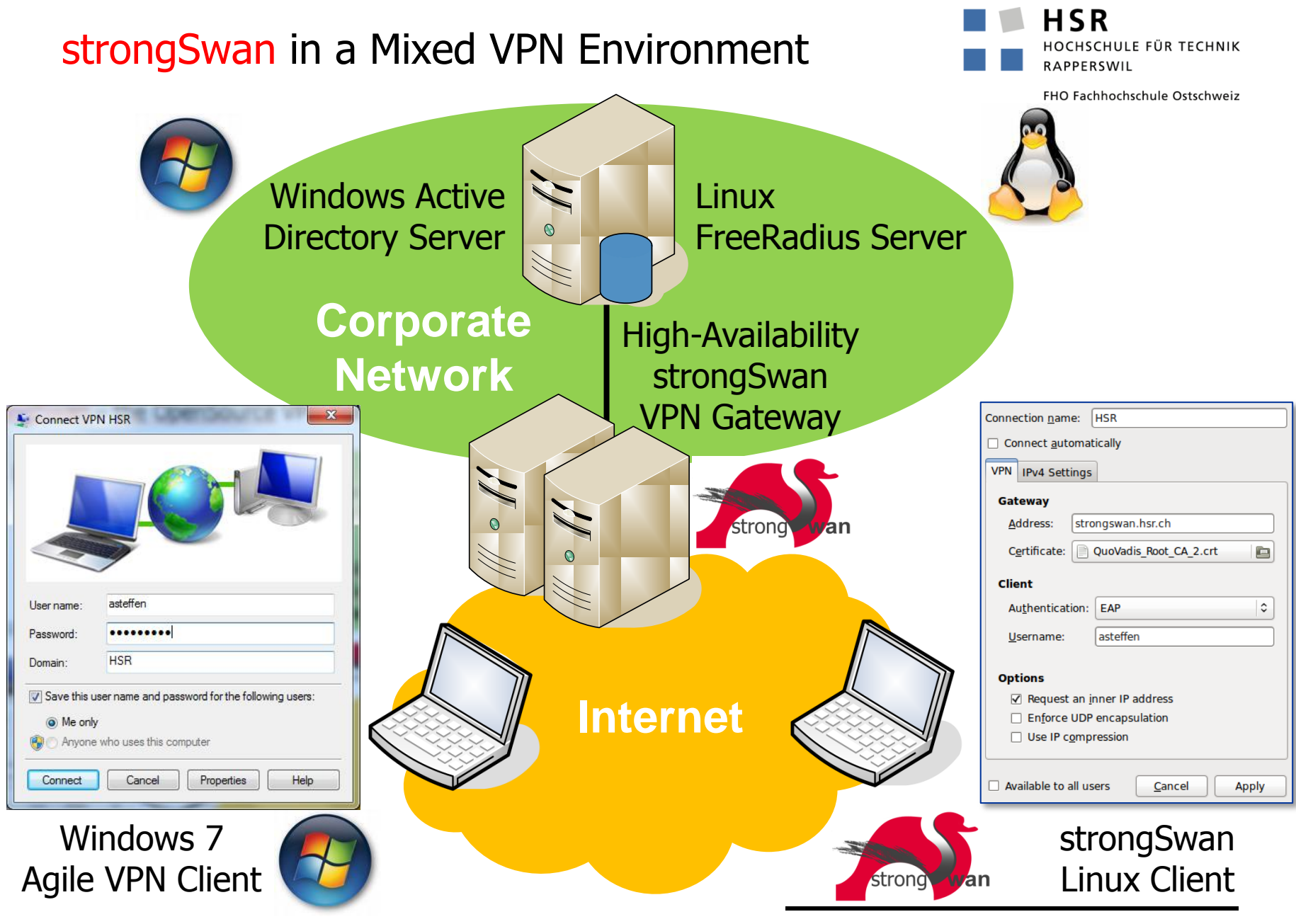

# IKEv2 Authentication Methods

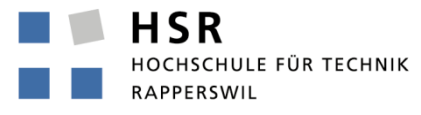

- Based on Public Keys
	- X.509 certificates with RSA or ECDSA keys
	- PKCS#11 smartcard interface
	- CRLs via HTTP/LDAP, OCSP
- Based on Pre-Shared Keys (PSK)
	- Arbitrary PSK length, beware of weak secrets!
- Based on the Extended Authentication Protocol (EAP)
	- EAP-MD5, EAP-MSCHAPv2, EAP-GTC
	- EAP-SIM, EAP-AKA (GSM/UMTS/CDMA2000)
	- EAP-TLS, EAP-TTLS, EAP-PEAPv0
- Interface to AAA Server
	- EAP-RADIUS
- EAP and TNC Methods implemented as Plugins
	- strongSwan IKEv2 daemon loads plugins at run-time

#### The strongSwan IPsec Solution with TNC Support

TCG Members Meeting June 2011 Munich

Trusted Network Connect Capabilities

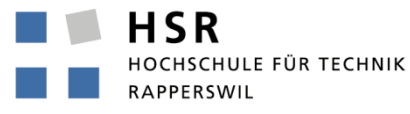

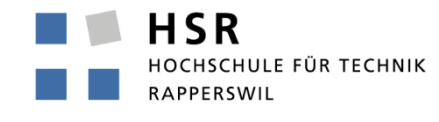

FHO Fachhochschule Ostschweiz

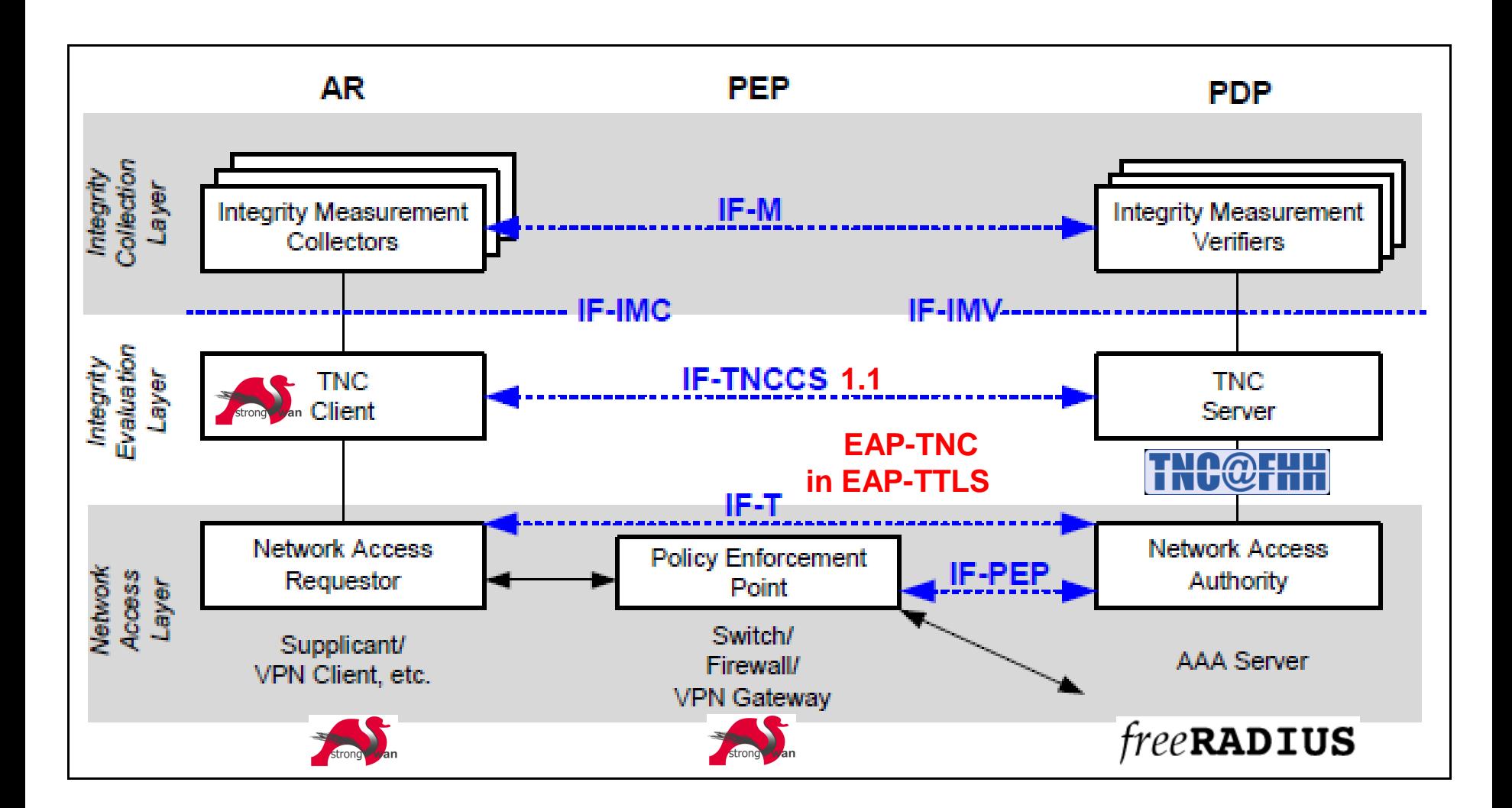

 $\mathcal{C}_{\mathcal{A}}$ 

### IF-TNCCS-1.1 Protocol on the TNC Client Side

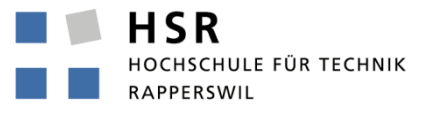

- **13[TNC] sending TNCCS Batch (633 bytes) for Connection ID 1**
- **13[TNC] <?xml version="1.0"?>**
- **13[TNC] <TNCCS-Batch BatchId="1" Recipient="TNCS"...>**
- **13[TNC] <TNCC-TNCS-Message>**
- **13[TNC] <Type>00000003</Type>**
- **13[TNC] <XML>**
- **13[TNC] <TNCCS-PreferredLanguage>en</TNCCS-PreferredLanguage>**
- **13[TNC] </XML>**
- **13[TNC] </TNCC-TNCS-Message>**
- **13[TNC] <IMC-IMV-Message>**
- **13[TNC] <Type>0080ab31</Type>**
- **13[TNC] <Base64>RHVtbXlJTUMgbWVzc2FnZSAwLCBhY3Rpb24gPSBhbGxvdw==</Base64>**
- **13[TNC] </IMC-IMV-Message>**
- **13[TNC] </TNCCS-Batch>**
- **13[IKE] sending tunneled EAP-TTLS AVP [EAP/RES/TNC]**
- **13[ENC] generating IKE\_AUTH request 7 [ EAP/RES/TTLS ]**
- **13[NET] sending packet: from 192.168.0.100[4500] to 192.168.0.1[4500]**
- **15[NET] received packet: from 192.168.0.1[4500] to 192.168.0.100[4500]**
- **15[ENC] parsed IKE\_AUTH response 7 [ EAP/REQ/TTLS ]**
- **15[IKE] received tunneled EAP-TTLS AVP [EAP/REQ/TNC]**
- **15[TNC] received TNCCS Batch (473 bytes) for Connection ID 1**
- **15[TNC] <?xml version="1.0"?>**
- **15[TNC] <TNCCS-Batch BatchId="2" Recipient="TNCC"...>**
- **15[TNC] <IMC-IMV-Message>**
- **15[TNC] <Type>0080ab31</Type>**
- **15[TNC] <Base64>RHVtbXlJTVYgdG8gRHVtbXlJTUMgbWVzc2FnZSAx</Base64>**
- **15[TNC] </IMC-IMV-Message>**
- **15[TNC] </TNCCS-Batch>**

# TNC Policy Enforcement

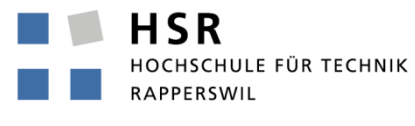

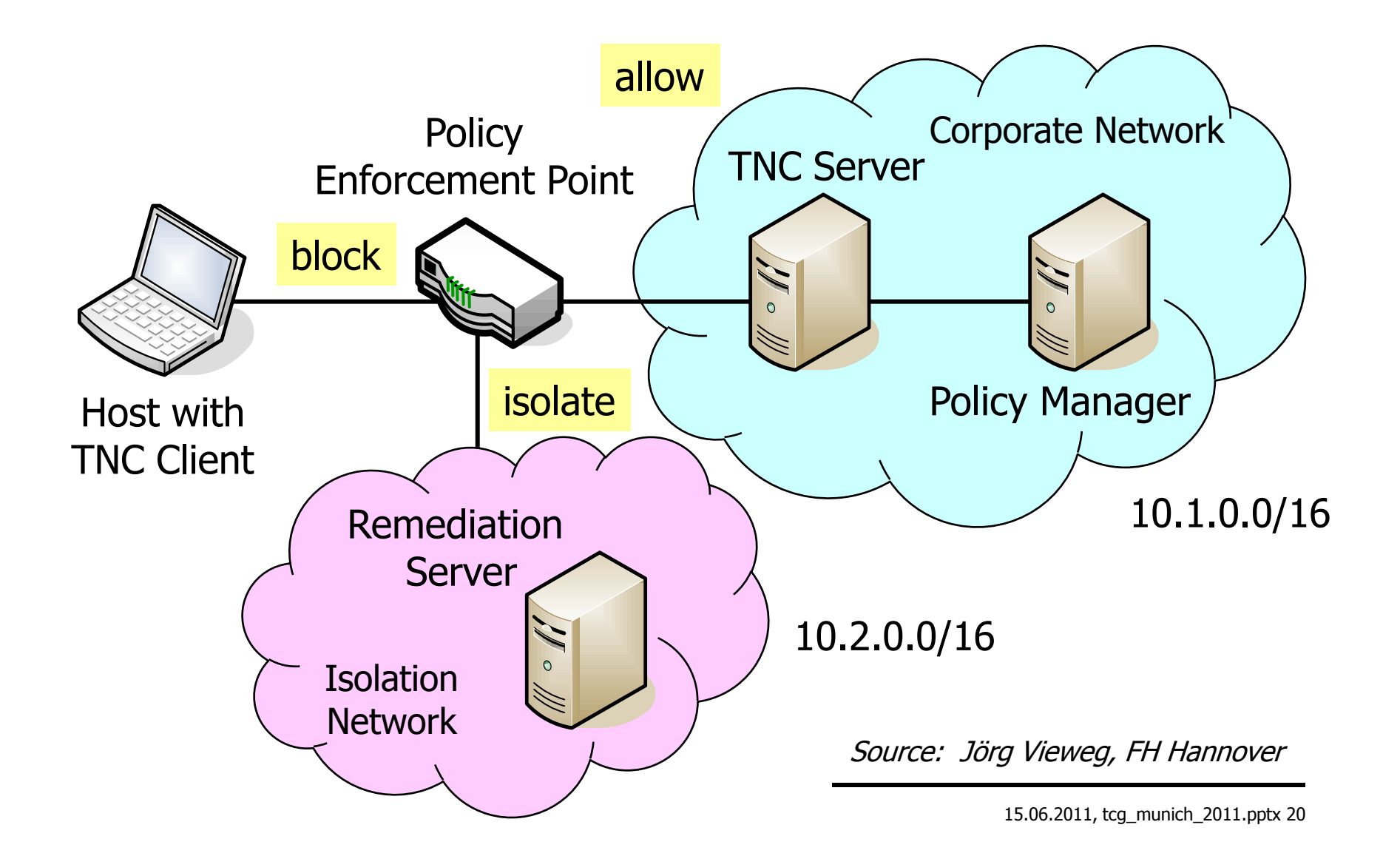

#### strongSwan Configuration on the PEP side

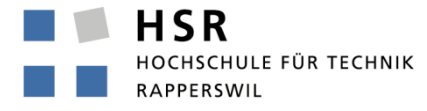

```
conn rw-allow
     rightgroups=allow
     leftsubnet=10.1.0.0/16
     also=rw-eap
     auto=add
```

```
conn rw-isolate
    rightgroups=isolate
     leftsubnet=10.2.0.0/16
    also=rw-eap
     auto=add
```

```
conn rw-eap
```

```
left=192.168.0.1 
leftcert=moonCert.pem
leftid=@moon.strongswan.org
leftauth=eap-ttls
leftfirewall=yes
rightauth=eap-radius
rightid=*@strongswan.org
rightsendcert=never
right=%any
```
#### IF-PEP Protocol on the strongSwan PEP

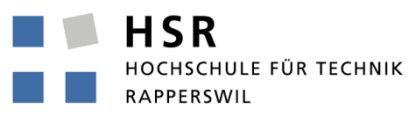

FHO Fachhochschule Ostschweiz

**05[CFG] received RADIUS Access-Accept from server '10.1.0.10' 05[IKE] received RADIUS attribute Tunnel-Type: tag = 0, value = 9 05[IKE] received RADIUS attribute Filter-Id: 'allow' 05[IKE] RADIUS authentication of 'carol@strongswan.org' successful 05[IKE] EAP method EAP\_TTLS succeeded, MSK established 05[ENC] generating IKE\_AUTH response 11 [ EAP/SUCC ] 05[NET] sending packet: from 192.168.0.1[4500] to 192.168.0.100[4500] 04[NET] received packet: from 192.168.0.100[4500] to 192.168.0.1[4500] 04[ENC] parsed IKE\_AUTH request 12 [ AUTH ] 04[IKE] authentication of 'carol@strongswan.org' with EAP successful 04[IKE] authentication of 'moon.strongswan.org' (myself) with EAP 04[IKE] IKE\_SA rw-allow[1] established between 192.168.0.1[moon.strongswan.org]...192.168.0.100[carol@strongswan.org] 02[CFG] received RADIUS Access-Accept from server '10.1.0.10' 02[IKE] received RADIUS attribute Tunnel-Type: tag = 0, value = 9 02[IKE] received RADIUS attribute Filter-Id: 'isolate' 02[IKE] RADIUS authentication of 'dave@strongswan.org' successful 02[IKE] EAP method EAP\_TTLS succeeded, MSK established 02[ENC] generating IKE\_AUTH response 11 [ EAP/SUCC ] 02[NET] sending packet: from 192.168.0.1[4500] to 192.168.0.200[4500] 01[NET] received packet: from 192.168.0.200[4500] to 192.168.0.1[4500] 01[ENC] parsed IKE\_AUTH request 12 [ AUTH ] 01[IKE] authentication of 'dave@strongswan.org' with EAP successful 01[CFG] constraint check failed: group membership required 01[CFG] selected peer config 'rw-allow' inacceptable 01[CFG] switching to peer config 'rw-isolate' 01[IKE] authentication of 'moon.strongswan.org' (myself) with EAP 01[IKE] IKE\_SA rw-isolate[2] established between 192.168.0.1[moon.strongswan.org]...192.168.0.200[dave@strongswan.org]** 

 $\sim$ 

**HSR** HOCHSCHULE FÜR TECHNIK **RAPPERSWIL** 

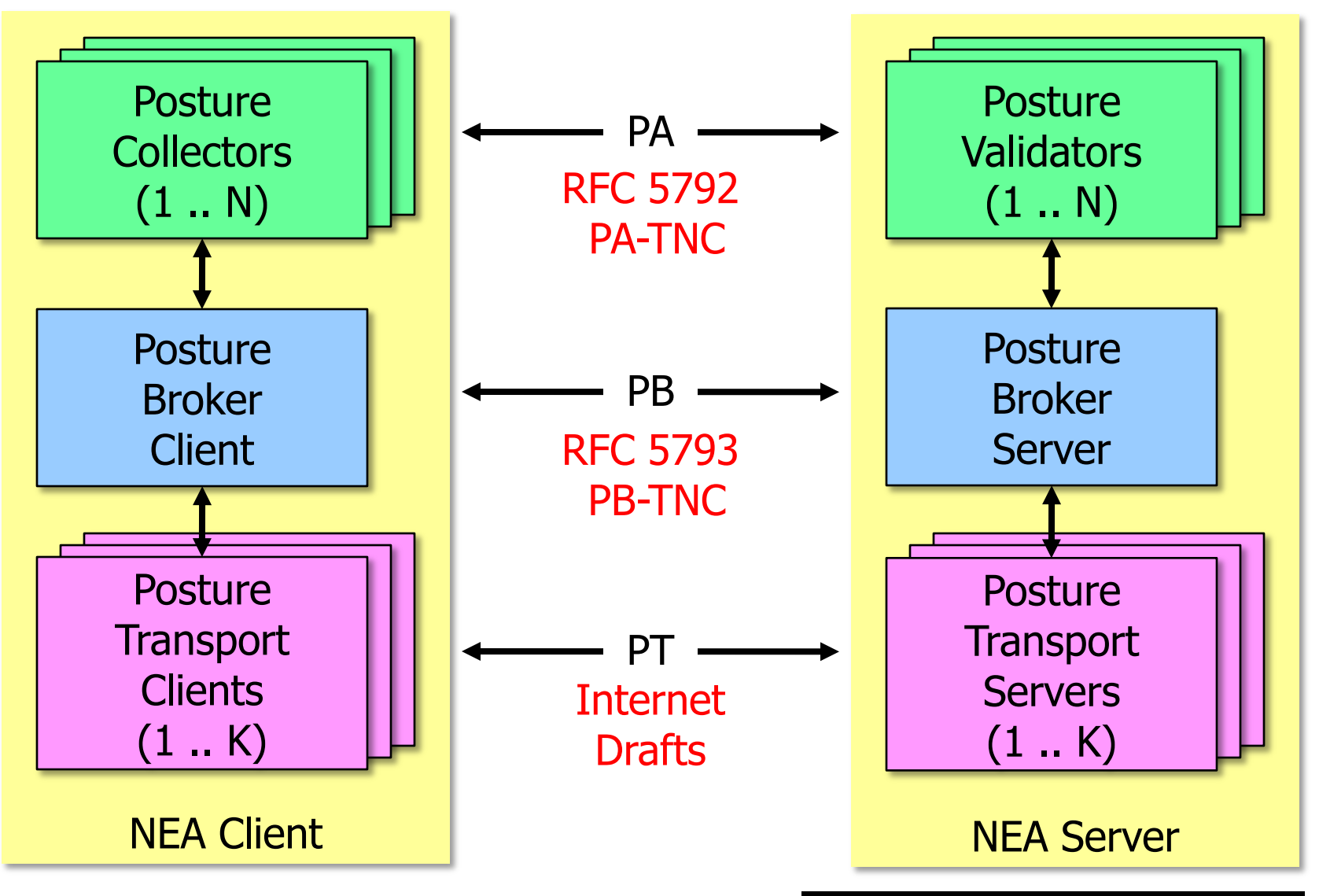

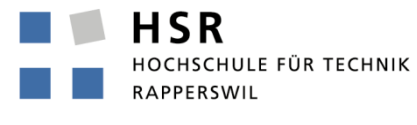

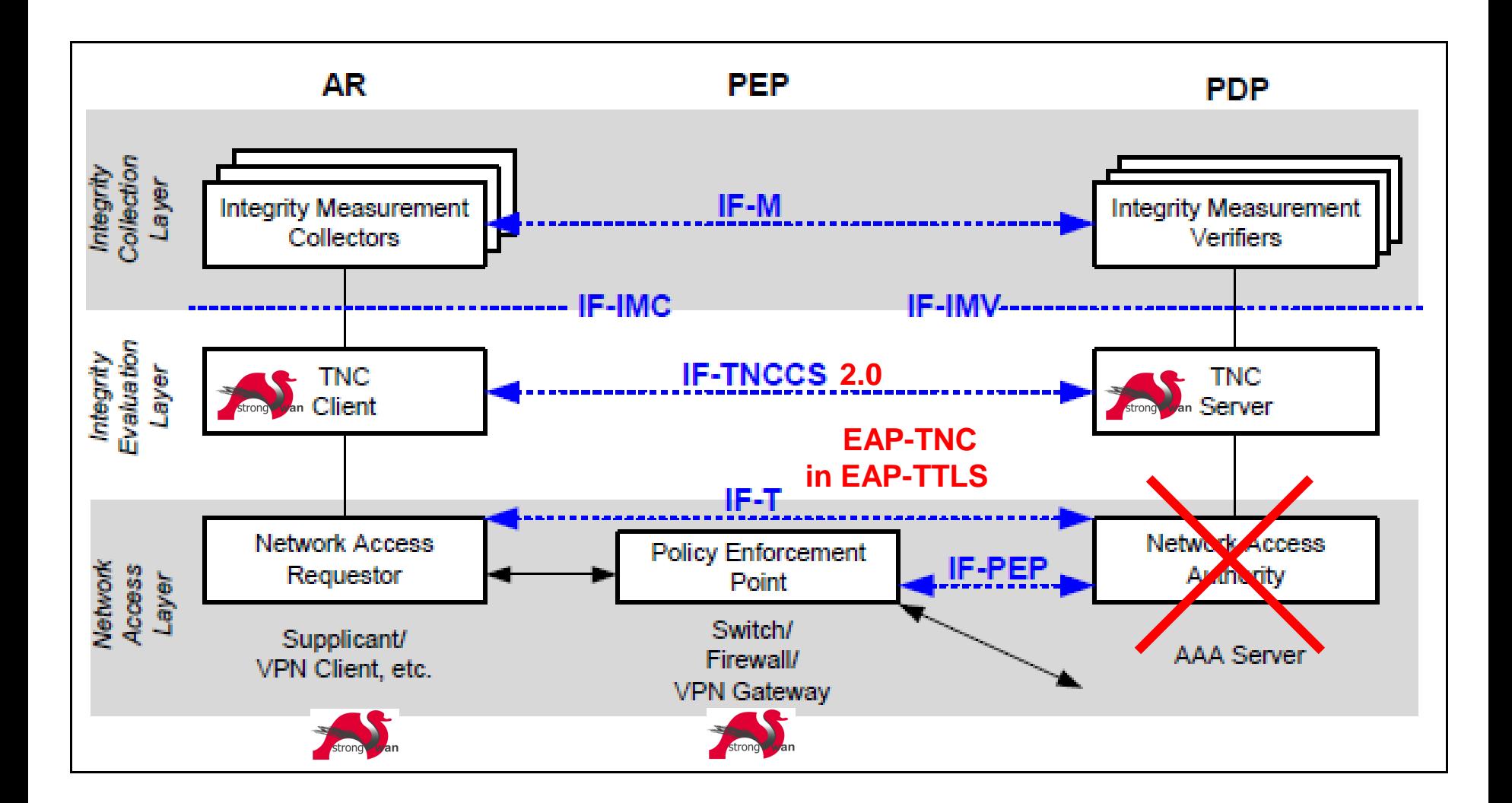

#### TNCCS-2.0 Protocol on the TNC Client Side

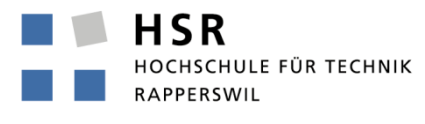

FHO Fachhochschule Ostschweiz

**13[TNC] creating PB-PA message type 'ITA-HSR' 0x00902a/0x01 13[TNC] adding PB-PA message 13[TNC] PB-TNC state transition from 'Init' to 'Server Working' 13[TNC] sending PB-TNC CDATA batch (88 bytes) for Connection ID 1 13[TNC] => 88 bytes @ 0x8081044 13[TNC] 0: 02 00 00 01 00 00 00 58 00 00 00 00 00 00 00 06 .......X........ 13[TNC] 16: 00 00 00 1F 41 63 63 65 70 74 2D 4C 61 6E 67 75 ....Accept-Langu 13[TNC] 32: 61 67 65 3A 20 65 6E 80 00 00 00 00 00 00 01 00 age: en......... 13[TNC] 48: 00 00 31 00 00 90 2A 00 00 00 01 00 01 FF FF 01 ..1...\*......... J 13[TNC] 64: 00 00 00 C1 2E D6 2F 80 00 90 2A 00 00 00 01 00 ....../...\*..... 13[TNC] 80: 00 00 11 61 6C 6C 6F 77 ...allow 13[IKE] sending tunneled EAP-TTLS AVP [EAP/RES/TNC] 13[ENC] generating IKE\_AUTH request 7 [ EAP/RES/TTLS ] 13[NET] sending packet: from 192.168.0.100[4500] to 192.168.0.1[4500] 14[NET] received packet: from 192.168.0.1[4500] to 192.168.0.100[4500] 14[ENC] parsed IKE\_AUTH response 7 [ EAP/REQ/TTLS ] 14[IKE] received tunneled EAP-TTLS AVP [EAP/REQ/TNC] 14[TNC] received TNCCS batch (58 bytes) for Connection ID 1 14[TNC] => 58 bytes @ 0x8080fee 14[TNC] 0: 02 80 00 02 00 00 00 3A 80 00 00 00 00 00 00 01 .......:........ 14[TNC] 16: 00 00 00 32 00 00 90 2A 00 00 00 01 FF FF 00 01 ...2...\*........ J 14[TNC] 32: 01 00 00 00 2C 40 A0 6C 00 00 90 2A 00 00 00 01 ....,@.l...\*.... 14[TNC] 48: 00 00 00 12 72 65 70 65 61 74 ....repeat 14[TNC] PB-TNC state transition from 'Server Working' to 'Client Working' 14[TNC] processing PB-TNC SDATA batch 14[TNC] processing PB-PA message (50 bytes) 14[TNC] handling PB-PA message type 'ITA-HSR' 0x00902a/0x01** 

### Current Work

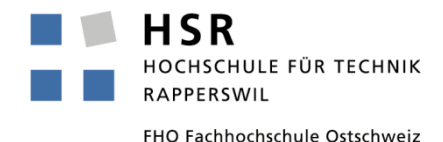

#### • TCG Certification of IF-IMC, IF-IMV, and IF-PEP Interfaces

- Participation at the TNC 2011 Spring PlugFest in Chantilly, VA
- Passed IF-IMC and IF-IMV compliance test suites
- IF-PEP layer 2 VLAN test suite must first be adapted for layer 3 VPN
- IMC/IMV Test Pair with IF-M (RFC 5792 PA-TNC) Interface
	- Available now as strongSwan developers release
	- Stable strongSwan 4.5.3 release expected in July 2011.

```
13[TNC] creating PA-TNC message with ID 0xc12ed62f
13[TNC] creating PA-TNC attribute type 'ITA-HSR' 0x00902a/0x00000001
13[TNC] => 5 bytes @ 0x808123c
13[TNC] 0: 61 6C 6C 6F 77 allow
13[TNC] creating PB-PA message type 'ITA-HSR' 0x00902a/0x01
14[TNC] handling PB-PA message type 'ITA-HSR' 0x00902a/0x01
14[TNC] processing PA-TNC message with ID 0x2c40a06c
14[TNC] processing PA-TNC attribute type 'ITA-HSR' 0x00902a/0x00000001
14[TNC] => 6 bytes @ 0x8080568
14[TNC] 0: 72 65 70 65 61 74 repeat
```
### Future Work

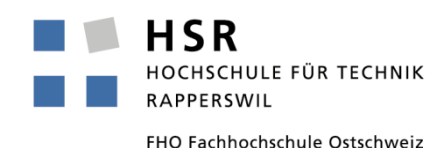

- Implementation of PTS protocol binding to IF-M
	- HSR student Sansar Choinyambuu, implementor of the strongSwan IF-TNCCS 2.0 interface who is now working on TPM-based remote attestation is going to tackle the

Platform Trust Service (PTS) protocol binding to IF-M

as part of her Master Thesis.

- Ultimate Goal: Full support of PTS attestation
	- Stable strongSwan release with PTS attestation support expected in Q1 2012 .

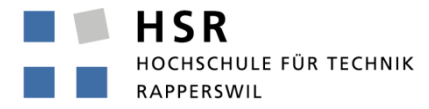

FHO Fachhochschule Ostschweiz

# Thank you for your attention!

# Questions?

# www.strongswan.org/tnc/

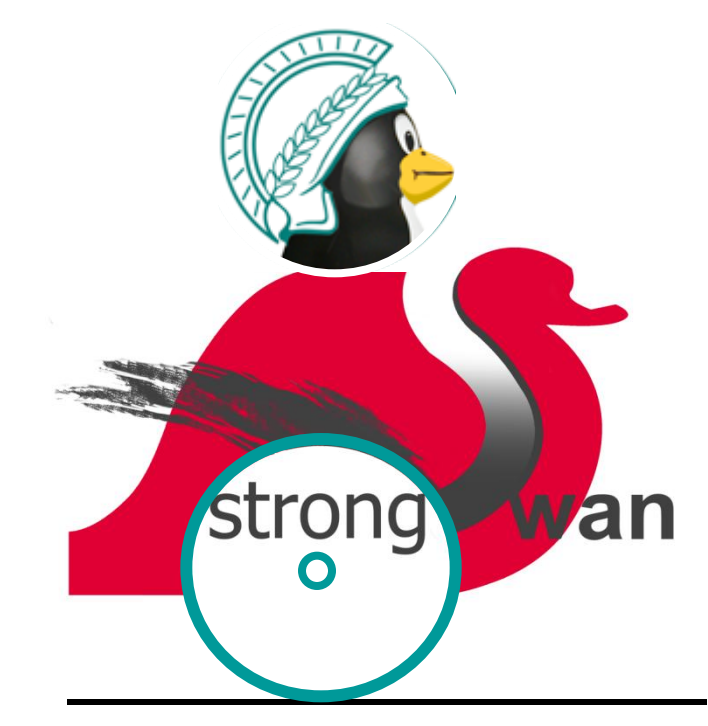